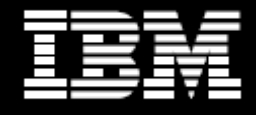

# Rational. 软件

# **Telelogic DOORS** 应用软件

### 面向复杂系统和软件的需求管理工具

减少资源用量、节省时间、提高质量,您认为这些要求相悖吗?不一定。如果通过最佳方法来管理需求的话,您将能够 在提高产品质量的同时减少项目资源用量并缩短产品开发周期。如何实现目标呢?您需要抓住项目重点 **—** 通过精心设 计、管理和沟通的需求管理系统来捕获客户需求。如能妥善执行需求管理系统,您将能够如愿以偿地构建目标产品。

**Telelogic® DOORS®** 应用软件可帮助您捕获、关联、跟踪、分析并管理信息变更,从而基于客户需求、规章制度和行 业标准来实施项目。**Telelogic DOORS** 工具已在多个最复杂的项目中证明了自身实力,曾经管理过数百万个需求及数万 个可跟踪链接(**traceability links**)。

# 优势

- 提高对项目目标的可视性,从而提高 协作能力
- *帮助您履行合同义务并满足规章制* 度的需求
- 更有效地响应瞬息万变的客户需求 并提高控制能力
- 推动您提供能够满足客户需求的高 质量的系统和软件

## 特性

- 文档导向的直观界面,支持轻松部署
- 全面的跟踪能力分析功能,可帮助确 保不会漏掉任何需求
- 主动变更通知功能,可帮助确保不会 遗漏变更并且全面分析变更影响
- 与常用的设计、开发和测试环境相 集成,帮助实现全面的生命周期跟 踪能力

### 直观的、可扩展的需求管理

要想成功管理需求,首先要通过易于解释和浏览的方式来记录这些需求。 DOORS 界面以层级方式显示需求信息,支持您更加轻松地在数据库中查找信 息。DOORS 还提供文档风格的需求列表,在可供您轻松接入的上下文中 逐个显示需求信息,同时提供便利的导航树来揭示信息集的排列结构。需求 的平面视图可帮助您查看更多信息,并且在融入无数自身元素的个性化界面 中部署这些信息。

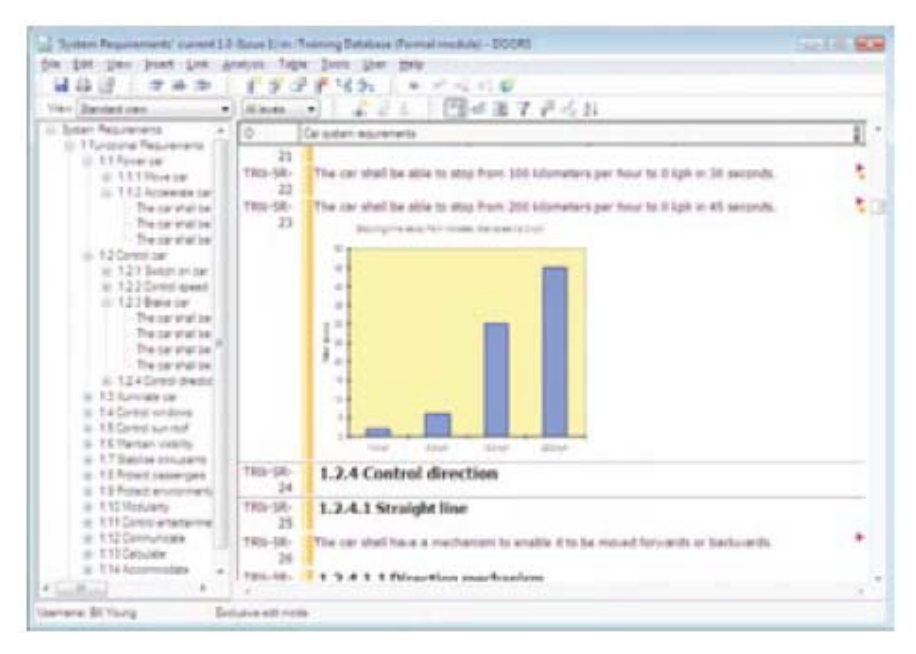

Telelogic DOORS 中记录的需求

#### 全面的跟踪能力

需求跟踪能力不仅是您证明自己遵纪守法的关键要素,而且也是 帮助您更好地分析需求变更影响力的重要工具。Telelogic DOORS 工具提供允许轻松操作的可跟踪链接 — 您只需点击需 求旁边显示的链接指示符、选中希望跟踪的链接,DOORS 便会 遍历这个链接,为您查找相关需求。

您只需在两个需求之间进行拖放操作便可创建链接。您可在源 和目标需求之间创建新链接,在相关需求的旁边显示入站和出站 的链接指示符。

使用 DOORS 工具,您可创建过滤器来分析需求,并且查看跟踪 能力是否完整。例如,您可使用过滤器来快速识别出与系统需求不 符的用户需求 — 代表产品无法满足的客户需求。DOORS 还支 持外部链接,用于将客户需求与 DOORS 环境外的信息关联在 一起。例如,如果您将一个链接从 DOORS 中的需求拖放到字 处理文档中,您可创建一个功能链接以便读取 DOORS 中的需 求。

#### 变更管理和影响分析

需求总在变更。但是,我们应该控制这些变更,以防它们对项 目产生影响,加剧项目的资源、时间和预算要求。DOORS 与 企业变更管理解决方案'Telelogic Change™'工具相集成,提 供可配置的工作流来支持变更请求的申请和审批工作。

如果您需要更简单的、预定义的需求变更控制流程,DOORS 还提供"现成的"变更管理工具。需求变更可能会对链接好的 需求、设计和测试产生影响。DOORS 应用软件能够针对此 类变更自动发送通知消息,以图形的方式告诉用户需要对 发生变更的对象开展链接调查,并且在整个的影响分析过 程中提供支持。

#### 工作原理

DOORS 是可扩展的、支持协作的、客户端-服务器数据库应 用。DOORS 采用专用数据库技术,能够帮助您管理数百万 个对象(需求及与项目相关的其他工件)及对象之间的可跟踪 链接。您也可通过 Telelogic DOORS 扩展语言加密功能

(Extension Language Encryption)来扩展 DOORS, 以便提 供项目或公司特定的更多功能。

此外,DOORS 产品系列还提供多个补充包,用于集成统一建 模语言(Telelogic DOORS Analyst™);在图形中浏览信息和 可跟踪结构(Telelogic DOORS TraceLine Add On™);通 过 Web 浏览器接入、查看并讨论需求(Telelogic DOORS Web Access™)。

#### 更多信息

欲知详情,请访问: www.telelogic.com

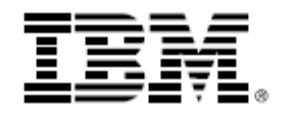

© IBM公司 2008 年版权所有

IBM Corporation, Software Group, Route 100, Somers, NY 10589, U.S.A

本文 2008 年 10 月在美国制作。保留所有权利。

IBM、IBM 标识、ibm.com、Rational 和 Telelogic 是国际商用机器公司在美国及/或其他国家的商标或注册商标。如果这些及其他因为在本文中第一次 出现而标记出商标符号(® 或™)的 IBM 术语,均代表在本文出版之际,它们是IBM在美国注册的商标或约定俗成的商标。这些商标可能也是IBM在其 他国家注册的商标或约定俗成的商标。关于IBM商标的最新列表,请访问 ibm.com/legal/copytrade.shtml,参见"Copyright and trademark information"。

其他公司、产品或服务名称是各自所有者的商标或服务标记。

本文提到的 IBM 产品或服务不代表IBM打算在其开展业务的所有国家都提供它们。

本文中包含的信息只用作信息目的,是"按原样"提供的,不包括任何明示或暗含的保证。此外,这些信息基于IBM现在的产品计划和战略,未来定将有 所变动,恕不另行通知。在不影响前述规定的前提下,关于 IBM 产品和未来发展方向和意图的所有陈述都只用作目标信息,未来将有所变化或被撤销, 恕不另行通知。本文绝非打算提供 IBM(或其供应商和许可颁发机构)的保证或陈述,也不应对他们的保证或陈述产生任何影响,或者更改现行 IBM 软 件许可协议的任何条件和条款。

IBM 客户负责确保自己遵从法律要求。客户自己全权负责就与其业务相关的任何法律的识别和解释向合格律师请求建议,并全权负责为达到此类法律的 要求而采取的行动。

RAD14037-USEN-0 0 4213\_2\_0810\_US